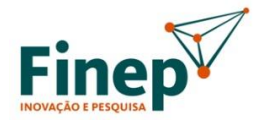

MINISTÉRIO DA CIÊNCIA, TECNOLOGIA E INOVAÇÃO

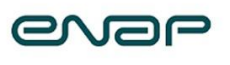

MINISTÉRIO DA GESTÃO E DA INOVAÇÃO EM SERVICOS PÚBLICOS

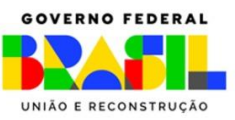

# **SELEÇÃO PÚBLICA MCTI/FINEP/FNDCT/MGISP/ENAP Subvenção Econômica à Inovação – 01/2023 Soluções de IA para o Poder Público – Rodada 2**

# **ANEXO 3 – DIRETRIZES GERAIS DE TECNOLOGIAS DA INFORMAÇÃO E COMUNICAÇÃO, AMBIENTE COMPUTACIONAL, REQUISITOS PARA A TRANSFERÊNCIA DE CONHECIMENTO, E SEGURANÇA DA INFORMAÇÃO E PRIVACIDADE**

# **1. DIRETRIZES GERAIS DE TECNOLOGIAS DA INFORMAÇÃO E COMUNICAÇÃO**

A(s) beneficiária(s) deverá(ão) observar as seguintes diretrizes gerais de TICs para os Desafios Tecnológicos de todas as EPPs:

a) Preferencialmente:

• Adotar, durante a execução do projeto, soluções de tecnologia da informação e comunicação (TIC) suportadas pela EPP;

• Adotar, durante a execução do projeto, soluções não proprietárias, que não necessitem de aquisições e nem tampouco de subscrições por parte da EPP;

b) Obrigatoriamente:

• Durante a execução do projeto, observar todos os atos normativos vigentes, as políticas de segurança da informação e de privacidade aplicáveis, bem como o uso das boas práticas no desenvolvimento de soluções tecnológicas;

• Durante a execução do projeto, buscar alinhar com a EPP a infraestrutura de TIC a ser utilizada para a implantação da solução;

• Durante a execução do projeto, buscar seguir as diretrizes arquiteturais da EPP.

• Durante a execução do projeto, buscar observar a metodologia e diretivas de desenvolvimento de software, metodologia de segurança digital e o modelo de administração de dados da EPP, se for o caso.

• Elaborar documentações pertinentes ao processo de desenvolvimento de software buscando seguir modelos pré-definidos pela EPP, a exemplo de Modelo de Dados, Arquitetura do Sistemas e Histórias de usuários, com entregas em ferramentas de gestão de configuração da EPP.

# **2. AMBIENTE COMPUTACIONAL**

# **2.1. AMBIENTE COMPUTACIONAL – ENTIDADE PÚBLICA PARTICIPANTE HCPOA**

Para subsidiar a(s) beneficiária(s) com informações sobre o ambiente computacional do Hospital de Clínicas de Porto Alegre (HCPA), segue a lista, não exaustiva, de tecnologias e ferramentas utilizadas no HCPA, com foco no desenvolvimento de soluções:

#### **- Resumo de tecnologias e métodos:**

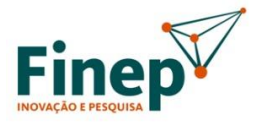

MINISTÉRIO DA CIÊNCIA, TECNOLOGIA **FINOVAÇÃO** 

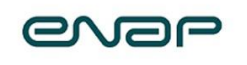

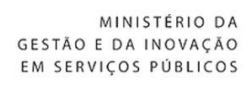

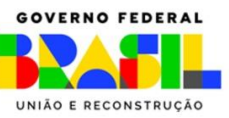

• Geral: Princípios metodologia ágil, REST-API, Swagger, Gitlab CI/CD, Jenkins, Docker, Kubernetes, Oracle, PostgreSQL;

• Plataforma de Microsserviços: Arquitetura Hexagonal de Software, Domain Driven Development, Spring Boot, Spring Framework, Spring Cloud, React.js, React Native, Node.js, Apache Kafka, MongoDB, Keycloak;

• Plataforma Monolítica: Arquitetura Monolítica MVC, Wildfly AS, PrimeFaces, Hibernate, EJB - CDI - JSF (Jakarta EE 8), Selenium.

# **- Linguagens para software de IA:**

• Não temos IA hoje no HCPA.

#### **- Linguagens de Programação:**

• JAVA; PHP.

#### **- Banco de dados:**

• Oracle, Microsoft SQL Server, PostgreSQL, MySQL, MongoDB.

#### **- Ferramentas de desenvolvimento:**

• Eclipse.

#### **- Ferramentas de BI:**

• Solução da Microsoft.

#### **- Repositório:**

• Git e SVN.

#### **- Ambientes:**

• Desenvolvimento, homologação, operação e produção.

# **2.2. AMBIENTE COMPUTACIONAL – ENTIDADE PÚBLICA PARTICIPANTE ITI**

Para subsidiar a(s) beneficiária(s) com informações sobre o ambiente computacional do Instituto Nacional de Tecnologia da Informação (ITI), segue a lista, não exaustiva, de tecnologias e ferramentas utilizadas no ITI, com foco no desenvolvimento de soluções:

#### **- Resumo de tecnologias e métodos:**

• The Clean Architecture (Arquitetura Limpa), princípios SOLID, método The Twelvefactor app, TypeScript, React.js, Node.js, Cypress para testes ponta a ponta, Sentry, REST-API, Swagger, cache em memória com REDIS, Microsserviços, PostgreSQL, Gitlab CI/CD, VMware, LDAP, API Gateway, Docker.

#### **- Linguagens para software de IA:**

• Python como recomendação, usando Jupyter notebooks, Pandas, persistindo em banco de dados Postgres. Também podendo utilizar Java com Spring boot.

#### **- Banco de dados:**

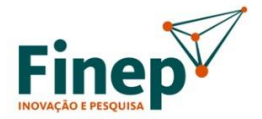

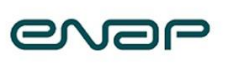

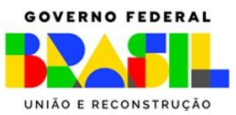

- PostgreSQL; Oracle; MySQL.
- **- Ferramentas de desenvolvimento:**
	- Jupyter, Pandas, notebook, VS Code, SprintBoot.
- **- Padrão de Interface:** 
	- Basicamente DSGov e eMAG.

#### **- Ferramentas de BI:**

• Power BI, Apache Airflow.

#### **- Repositório:**

 $\bullet$  Gitl ab.

# **- Técnicas de IA recomendadas para os Projetos:**

- BIOMETRIA IA: (MACHINE LEARNING) Aprendizado supervisionado com Randon Forest;
- XERLOQUE: Deep Learning, Redes Neurais e RNN.

#### **- Ambientes:**

• Desenvolvimento, homologação e produção.

# **2.3. AMBIENTE COMPUTACIONAL – ENTIDADE PÚBLICA PARTICIPANTE MAPA**

Para subsidiar a(s) beneficiária(s) com informações sobre o ambiente computacional do Ministério da Agricultura, Pecuária e Abastecimento (MAPA), segue a lista, não exaustiva, de tecnologias e ferramentas utilizadas no MAPA, com foco no desenvolvimento de soluções:

#### **- Resumo de tecnologias e métodos:**

• The Clean Architecture (Arquitetura Limpa), princípios SOLID, método The Twelvefactor app, TypeScript, React.js, Node.js, Cypress para testes ponta a ponta, Sentry, REST-API, Swagger, cache em memória com REDIS, Microsserviços, broker de mensagens com Apache Kafka, PostgreSQL, Gitlab CI/CD, API Gateway, Docker, Kubernetes, GCP/GKE e Rancher.

#### **- Linguagens para software de IA:**

• Python e Scikit-learn como recomendação, usando Jupyter notebooks, persistindo em banco de dados Postgres.

#### **- Banco de dados:**

• PostareSOL.

#### **- Ferramentas de desenvolvimento:**

• Para os modelos de ML, recomenda-se o uso do Jupyter. Para os sistemas de informação, recomenda-se o VS Code.

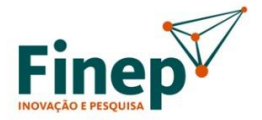

MINISTÉRIO DA CIÊNCIA, TECNOLOGIA **FINOVAÇÃO** 

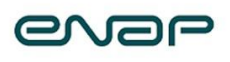

MINISTÉRIO DA GESTÃO E DA INOVAÇÃO EM SERVICOS PÚBLICOS

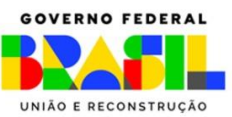

- **- Padrão de Interface:** 
	- Basicamente DSGov e eMAG.

# **- Ferramentas de BI:**

• QlikSense.

### **- Repositório:**

 $\bullet$  Gitl ab.

#### **- Ambientes:**

• Desenvolvimento, homologação e produção.

# **2.4. AMBIENTE COMPUTACIONAL – ENTIDADE PÚBLICA PARTICIPANTE MPA**

Para subsidiar a(s) beneficiária(s) com informações sobre o ambiente computacional do Ministério da Pesca e Aquicultura (MPA), segue a lista, não exaustiva, de tecnologias e ferramentas utilizadas no MPA, com foco no desenvolvimento de soluções:

#### **- Resumo de tecnologias e métodos:**

• The Clean Architecture (Arquitetura Limpa), princípios SOLID, método The Twelvefactor app, TypeScript, React.js, Node.js, Cypress para testes ponta a ponta, Sentry, REST-API, Swagger, cache em memória com REDIS, Microsserviços, broker de mensagens com Apache Kafka, PostgreSQL, Gitlab CI/CD, API Gateway, Docker, Kubernetes, GCP/GKE e Rancher.

#### **- Linguagens para software de IA:**

• Python e Scikit-learn como recomendação, usando Jupyter notebooks, persistindo em banco de dados Postgres.

#### **- Banco de dados:**

• PostgreSQL.

#### **- Ferramentas de desenvolvimento:**

• Para os modelos de ML, recomenda-se o uso do Jupyter. Para os sistemas de informação, recomenda-se o VS Code.

#### **- Padrão de Interface:**

• Basicamente DSGov e eMAG.

#### **- Ferramentas de BI:**

• QlikSense.

#### **- Repositório:**

• GitLab.

#### **- Ambientes:**

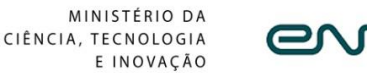

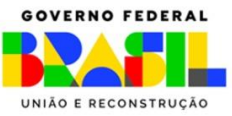

• Desenvolvimento, homologação e produção.

# **2.5. AMBIENTE COMPUTACIONAL – ENTIDADE PÚBLICA PARTICIPANTE RFB**

**2.5.1.** Plataforma para testes e treinamento:

a. A(s) beneficiária(s) contratará(ão) um ambiente de nuvem em uma plataforma indicada pela RFB, entre Amazon Web Services, Google Cloud e Microsoft Azure;

b. Os dados para teste e treinamento serão disponibilizados pela RFB nesse ambiente de nuvem;

c. A RFB terá o controle administrativo raiz do ambiente computacional;

d. A RFB fará configurações de segurança que estabelecerão restrições para transferência de dados e realização de logs em conjunto com o provedor de nuvem.

**2.5.2.** A(s) beneficiária(s) deverá(ão) considerar, preferencialmente, os seguintes recursos computacionais para os Desafios Tecnológicos da Receita Federal do Brasil:

- a. Entrega de solução via API REST;
- b. Linguagem Python;

**Fine** 

- c. Containerização: Docker, Docker Compose e Docker Swarm;
- d. Banco de Dados: MongoDB;
- e. Servidores HTTP: Traefik e Nginx;
- f. Web framework: FastAPI + Pydantic;
- g. Interface Web para administração e testes: construída sobre a API REST;
- h. Autenticação: Oauth2;
- i. Controle de versão: GIT.

#### **2.6. AMBIENTE COMPUTACIONAL – ENTIDADE PÚBLICA PARTICIPANTE PREVIC**

Para subsidiar a(s) beneficiária(s) com informações sobre o ambiente computacional da Superintendência Nacional de Previdência Complementar (Previc), segue a lista, não exaustiva, de tecnologias e ferramentas utilizadas na Previc, com foco no desenvolvimento de soluções:

#### **- Linguagens de programação:**

- Java;
- PHP;
- Javascript/Ajax/Jquery/React;
- Transact/SOL; e
- Python.

# **- Linguagem de marcação e estilo:**

- XML Extensible Markup Language;
- XHTML eXtensible Hypertext Markup Language;

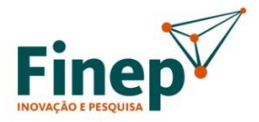

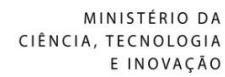

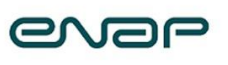

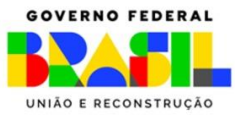

- DHTML Dynamic HTML;
- CSS Cascading Style Sheets;
- XSL (EXtensible Stylesheet Language);
- XSLT (EXtensible Stylesheet Language Transformation);
- XPath; e
- SAAS.

# **- Banco de Dados e Sistemas de Arquivos:**

- SQL Server.
- **- Sistemas de Gerenciamento de Conteúdo (CMS):**
	- Nenhum específico.

#### **- Repositório de Objetos e Servidores de Aplicação:**

- Apache;
- JBOS EAP;
- Wildfly; e
- Nexus.

#### **- Browser utilizados:**

- Firefox;
- Chrome; e
- Edge.

# **- Ferramentas de desenvolvimento**

- Eclipse IDE;
- BizAgi Process Modeler;
- Visual Studio;
- Openshift (okd);
- Red Hat Single Sign-On (keycloak); e
- Apache Maven.

#### **- Ferramenta de Gestão de Projetos**

- Microsoft Project; e
- Azure DevOps.

#### **- Ferramenta de Modelagem de processo, requisito e aplicação e banco de dados:**

• Nenhuma específica.

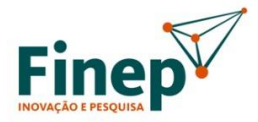

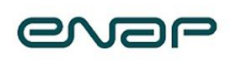

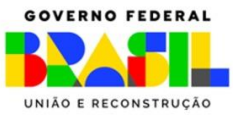

- **- Ferramenta de Documentação de Código:**
	- Nenhuma específica.

### **- Repositórios de Código:**

- GIT (Integrado com o AzureDevops); e
- Azure Devops.

#### **- Gerência de Defeitos:**

• Azure Devops.

#### **- Ferramenta para testes automatizados:**

- JUnit (para linguagens java);
- Azure Devops; e
- Selenium (para qualquer linguagem de aplicação web).

# **- Prototipação de Interfaces gráficas:**

• FIGMA.

#### **- Inspeção automatizada da qualidade dos produtos:**

• SonarQube.

#### **- Integração contínua dos componentes de software:**

• AzureDevops.

#### **- Gestão de mudanças:**

• AzureDevops.

#### **- Horizonte tecnológico:**

• Nenhuma específica.

# **- Ambiente de BI**

- SQL Server;
- SQL Server Analysis Services (SSAS);
- SQL Server Integration Services (SSIS);
- SQL Server Reporting Services (SSRS);
- SQL Server Data Quality Services (DQS);
- SQL Server Master Data Services (MDS); e
- Microsoft Power BI.

# **3. REQUISITOS PARA A TRANSFERÊNCIA DE CONHECIMENTO**

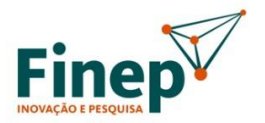

MINISTÉRIO DA CIÊNCIA, TECNOLOGIA E INOVAÇÃO

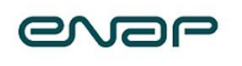

MINISTÉRIO DA GESTÃO E DA INOVAÇÃO EM SERVICOS PÚBLICOS

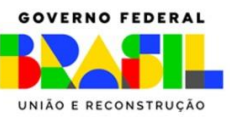

A(s) beneficiária(s) deverá(ão) observar os requisitos para a transferência de conhecimento descritos nesta seção em relação aos Desafios Tecnológicos de todas as EPPs.

- 3.1. A(s) beneficiária(s) será(ão) responsável(is) pela transferência de conhecimento, por meio da criação e execução de um plano de implantação, bem como pela documentação relacionada. O plano de implantação deve listar todos os requisitos de hardware e de software da solução (i.e: sistemas operacionais, servidores de aplicação, linguagens de programação, componentes necessários etc.);
- 3.2. A(s) beneficiária(s) deverá(ão) disponibilizar todos os código-fonte, os scripts, os manuais dos usuários, os planos de implantação, os modelos de dados, a documentação detalhada acerca da arquitetura da solução, os requisitos e quaisquer outras documentações e artefatos que sejam ou tenham sido necessários para o desenvolvimento, a implantação e a sustentação da solução;
- 3.3. A(s) beneficiária(s) deverá(ão) documentar e manter atualizada documentação das soluções desenvolvidas para a EPP.
- 3.4. A(s) beneficiária(s) também deverá(ão):
	- a. Entregar relatório de análise de vulnerabilidades, que aponte não constar vulnerabilidades na solução;
	- b. Elaborar documentação conforme metodologia de administração de dados das EPPs, caso exista;
	- c. Entregar relatório de testes de carga;
	- d. Apresentar informes à EPP com o acompanhamento e status da implantação da solução;
	- e. Prestar apoio nos processos de criação de ambientes computacionais dentro das estruturas da EPP;
	- f. Prestar apoio na internalização da solução, com possibilidade de atuação em conjunto com as áreas técnicas da EPP, em observância ao processo de gestão de mudanças, caso exista.

# **4. SEGURANÇA DA INFORMAÇÃO E PRIVACIDADE**

Em relação aos Desafios Tecnológicos de todas as EPPs, a(s) beneficiária(s) deverá(ão):

4.1. Cumprir o que dispõe a Lei Geral de Proteção de Dados Pessoais (LGPD) nº 13.853/2019, suas atualizações e normas complementares;

4.2. Observar a política de segurança da informação e a política de proteção de dados pessoais, ou equivalentes da EPP;

4.3. Não realizar cruzamento com quaisquer dados públicos sem autorização expressa da EPP;

4.4. Não copiar quaisquer conjuntos de dados, mesmo que públicos, para o ambiente de desenvolvimento sem autorização expressa da EPP;

4.5. Não tentar, de modo algum, copiar dados para outro ambiente, não importando o quão seguro o considere;

4.6. Não tentar de modo algum burlar as configurações de segurança realizadas pela EPP no ambiente de desenvolvimento;

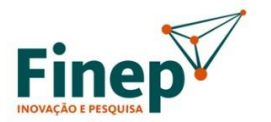

MINISTÉRIO DA CIÊNCIA, TECNOLOGIA E INOVAÇÃO

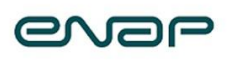

MINISTÉRIO DA GESTÃO E DA INOVAÇÃO EM SERVICOS PÚBLICOS

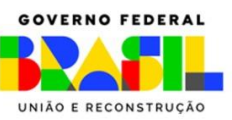

4.7. Realizar configurações adicionais de segurança que garantam que todas as operações realizadas por todos as pessoas que trabalharem no ambiente de desenvolvimento sejam registradas em log;

4.8. Não tentar apagar ou alterar arquivos de log;

4.9. Evitar vazamento de informações, mantendo sigilo e privacidade, sobre todo e qualquer assunto, de interesse da EPP ou de terceiros, que tomar conhecimento em razão da execução do projeto, aplicáveis aos dados, informações, regras de negócios, documentos e outros;

4.10. Implementar e manter controles e procedimentos específicos que assegurem completo e absoluto sigilo dos colaboradores participantes do projeto, a fim de que respeitem o uso dos dados somente para as finalidades previstas no projeto;

4.11. Providenciar revogação imediata dos acessos de colaborador(es) aos dados da EPP, caso haja a ocorrência de transferência, remanejamento ou demissão. Sendo necessário, deverá providenciar comunicação imediata à EPP para que tome as providências cabíveis em seu ambiente;

4.12. Obter autorização da área de negócio da EPP para a utilização dos dados pessoais em ambiente de teste, desenvolvimento e homologação, devendo, preferencialmente, utilizar os dados de maneira não identificada ou anonimizada;

4.13. Utilizar técnicas ou métodos apropriados durante a execução e encerramento do projeto para garantir exclusão ou destruição segura de dados pessoais (incluindo originais, cópias e registros arquivados), de modo a impedir sua recuperação no processo;

4.14. Utilizar recursos de segurança da informação e de tecnologia da informação licenciados (se requerido pelo fabricante), seguros e atualizados;

4.15. Formalizar à EPP, imediatamente, incidentes que envolvam vazamento de dados, indisponibilidade ou comprometimento da informação relacionados ao projeto, processamento não autorizado ou outro não cumprimento dos termos e condições contratuais;

4.16. Apresentar à EPP, sempre que solicitado e de maneira tempestiva, toda e qualquer informação e documentação relativa à execução do projeto e/ou que comprovem a implementação dos requisitos previstos no projeto;

4.17. Manter documentação atualizada sobre ações operacionais durante o projeto (escopo, escala, finalidade de backup, cópia, duplicação de dados, descarte, quem realizou, data, hora etc.).

A não observância dos deveres acima implicará em penalidades civis, penais e administrativas.